## CAMUNDA CON **LIVE**

## **Racing Camunda Engine - Managing Human Workflows**

**Presented by Tobias Conz and Niall Deehan**

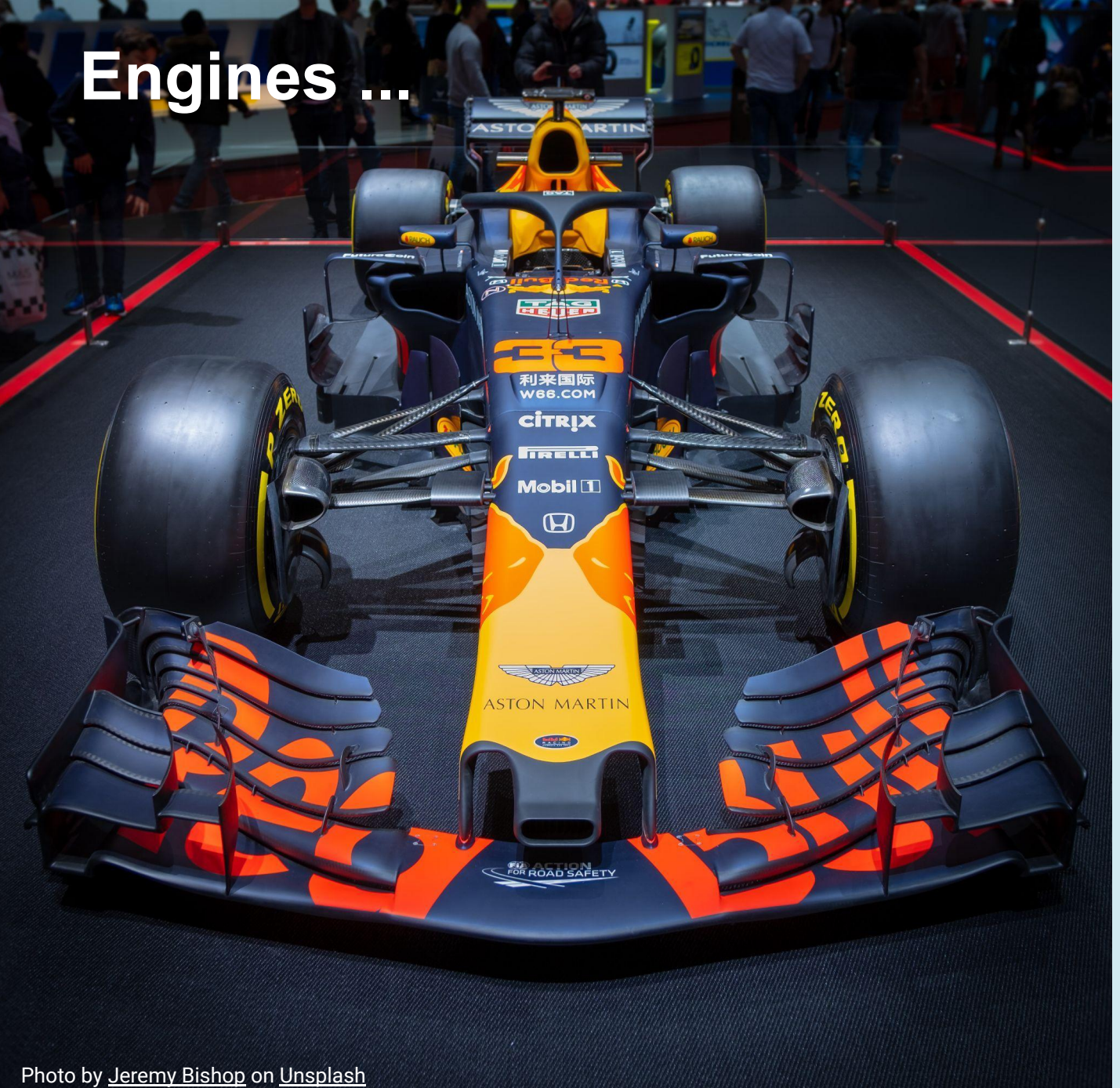

 $\left(1\right)$  $\bullet \blacksquare \blacklozenge \bullet$ 

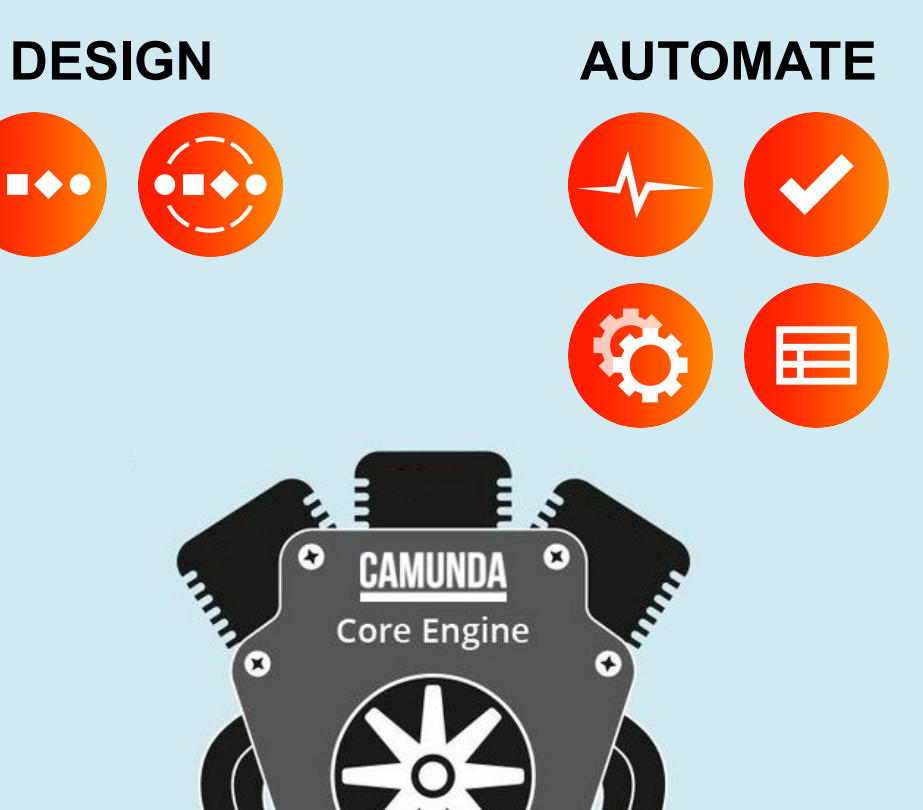

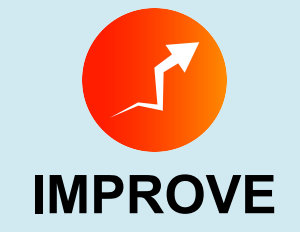

 $\bullet$ 

**PARTIES** 

## **… and their team**

**Y** Bill

 $\sim$ 

Ran

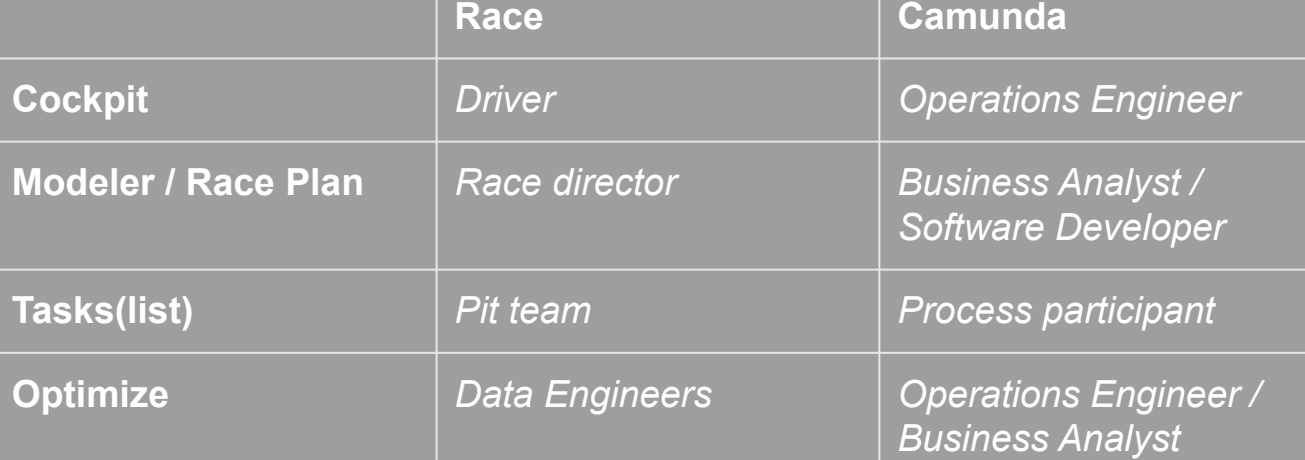

leno

**MARION** 

 $\epsilon$ 

**KIS** 

 $\bigcirc$  $\sum_{k=1}^{n}$ 

**小麦的复数 人名英格兰人姓氏** 

19

 $\mathcal{O}_{(\lambda)}$ 

No

m

WARNSM

ď,

إدروج

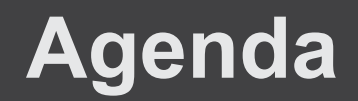

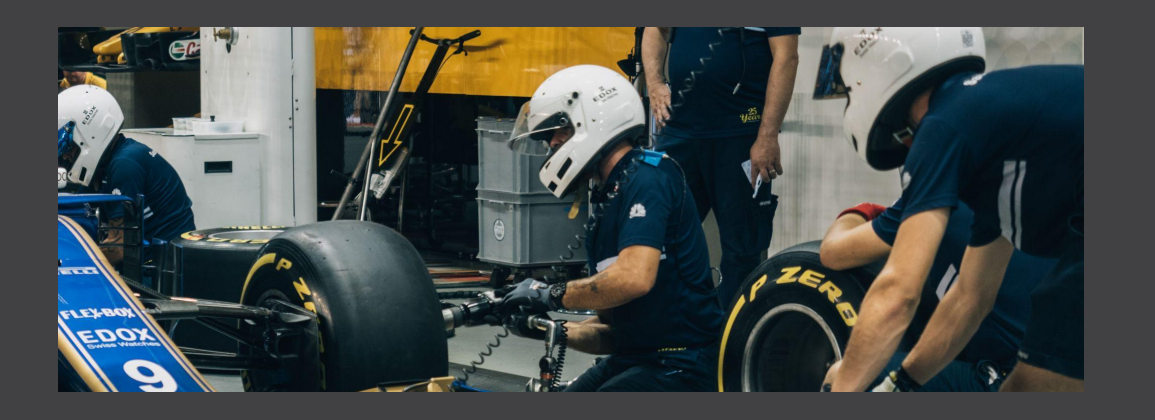

## Fun Race with the "Mystery Driver"

- 1st Race (**Optimize** and **Cockpit**)
- **Coptimize team (improve human workflow)**
- $\frac{1}{2}$  2nd Race

## Human Workflow

Review

application

 $\Gamma$ 

Sent invite

- Introduction
- Camunda support
- Adoption
- DSGF Ordinem

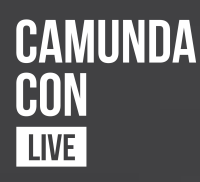

## Fun Race

 $\mathbb{R}^2$  1st Race (**Optimize** and **Cockpit**)

- **Optimize team** (improve human workflow)

 $P^2$  2nd Race

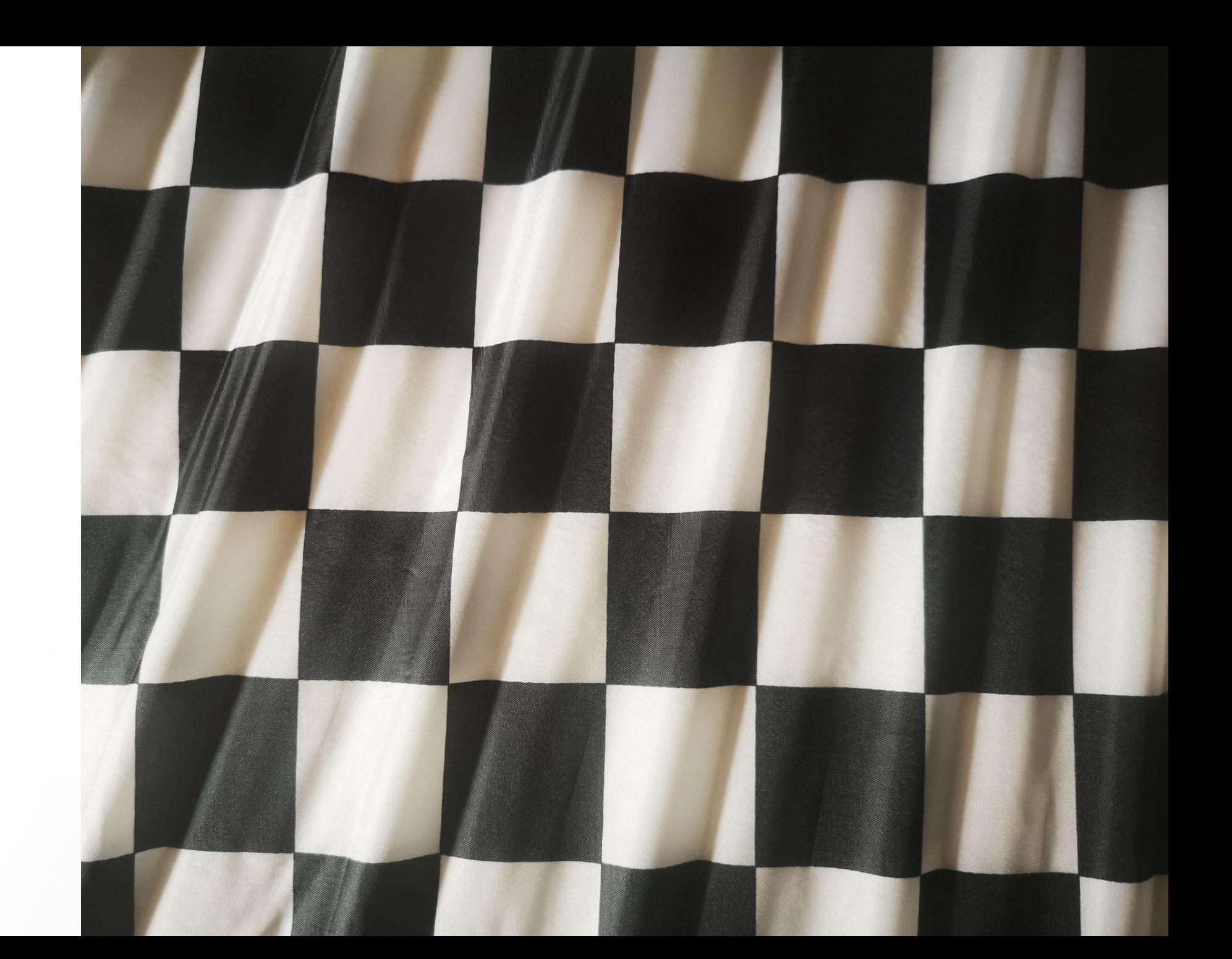

## Human Workflow

- Introduction
- Camunda support
- Adoption
- DSGF Ordinem

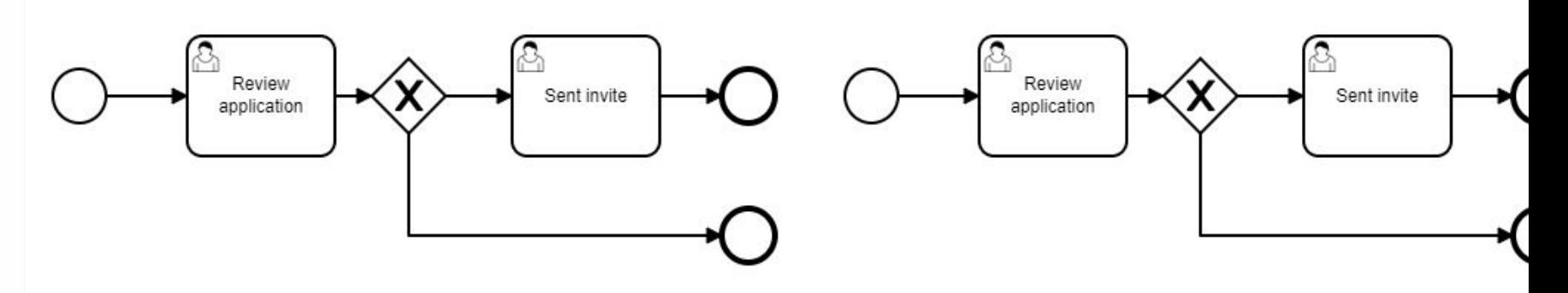

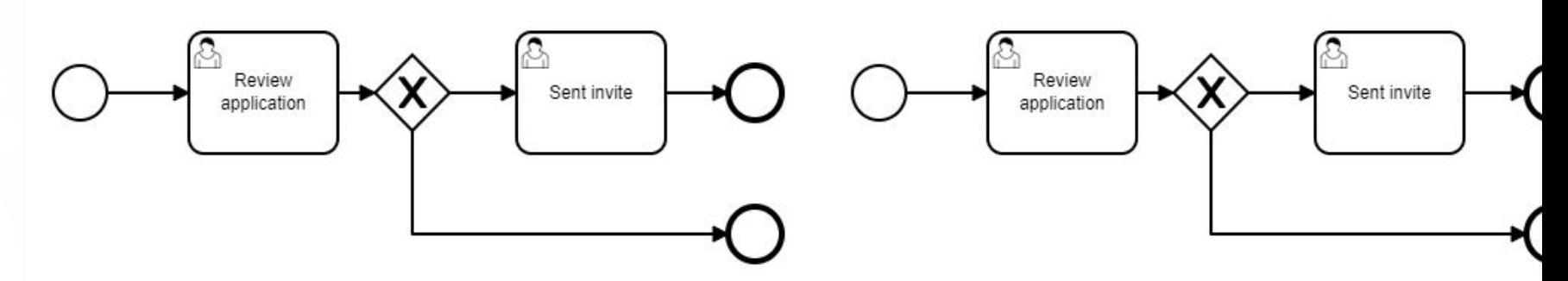

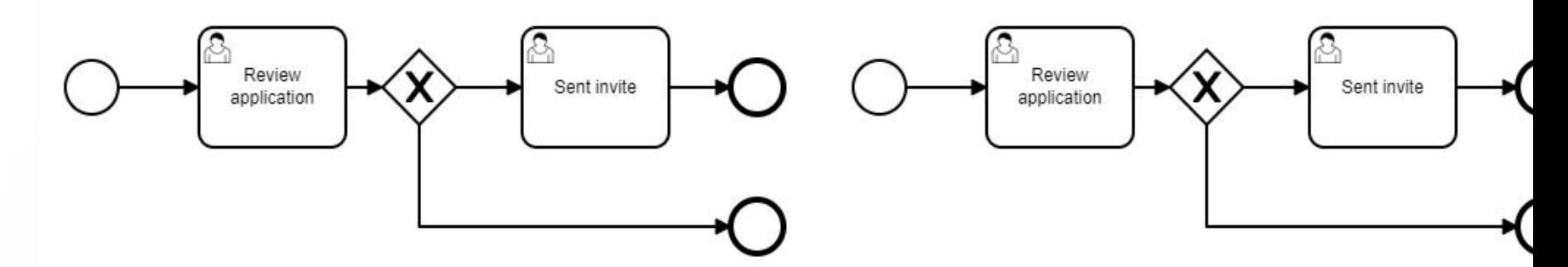

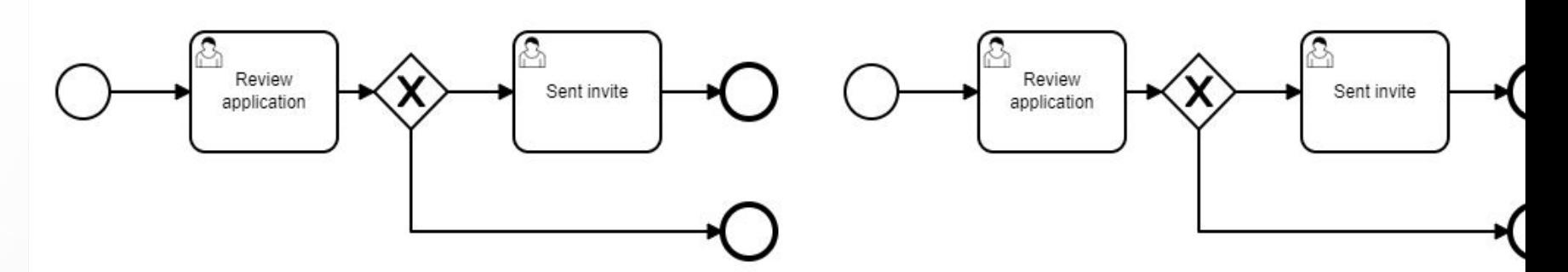

## **Human Workflows = Tasklist + Tasks**

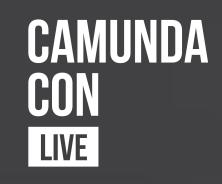

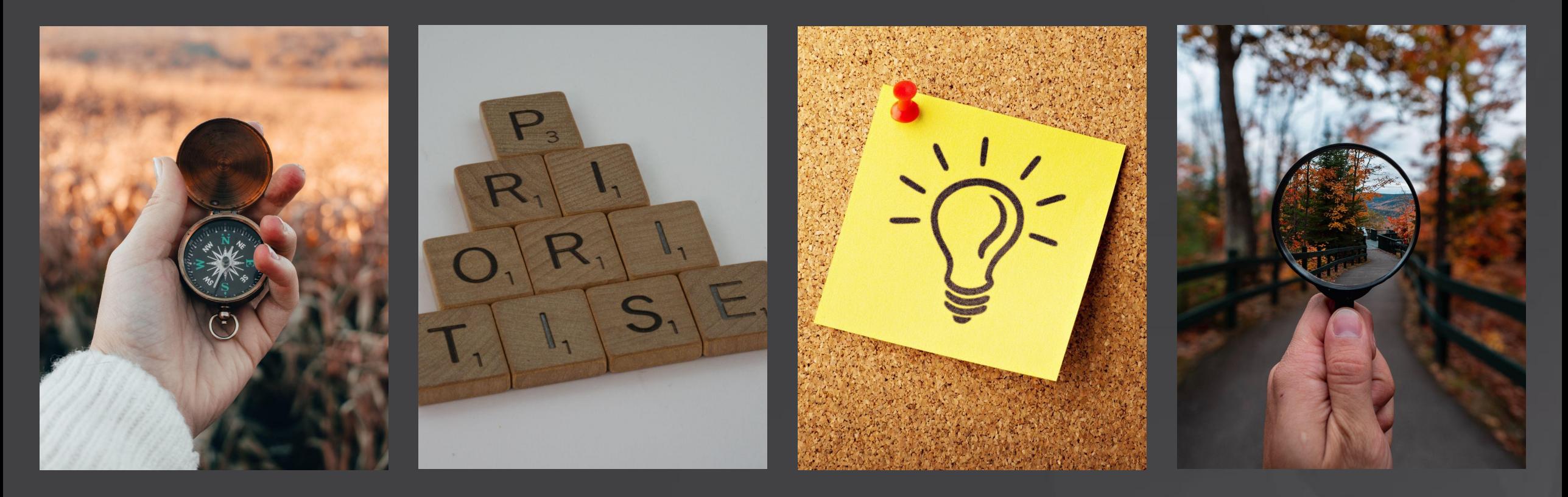

Guiding **Priority Priority Priority Information** Transparency

## **Camunda Support**

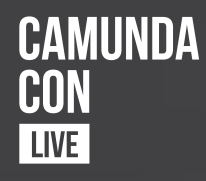

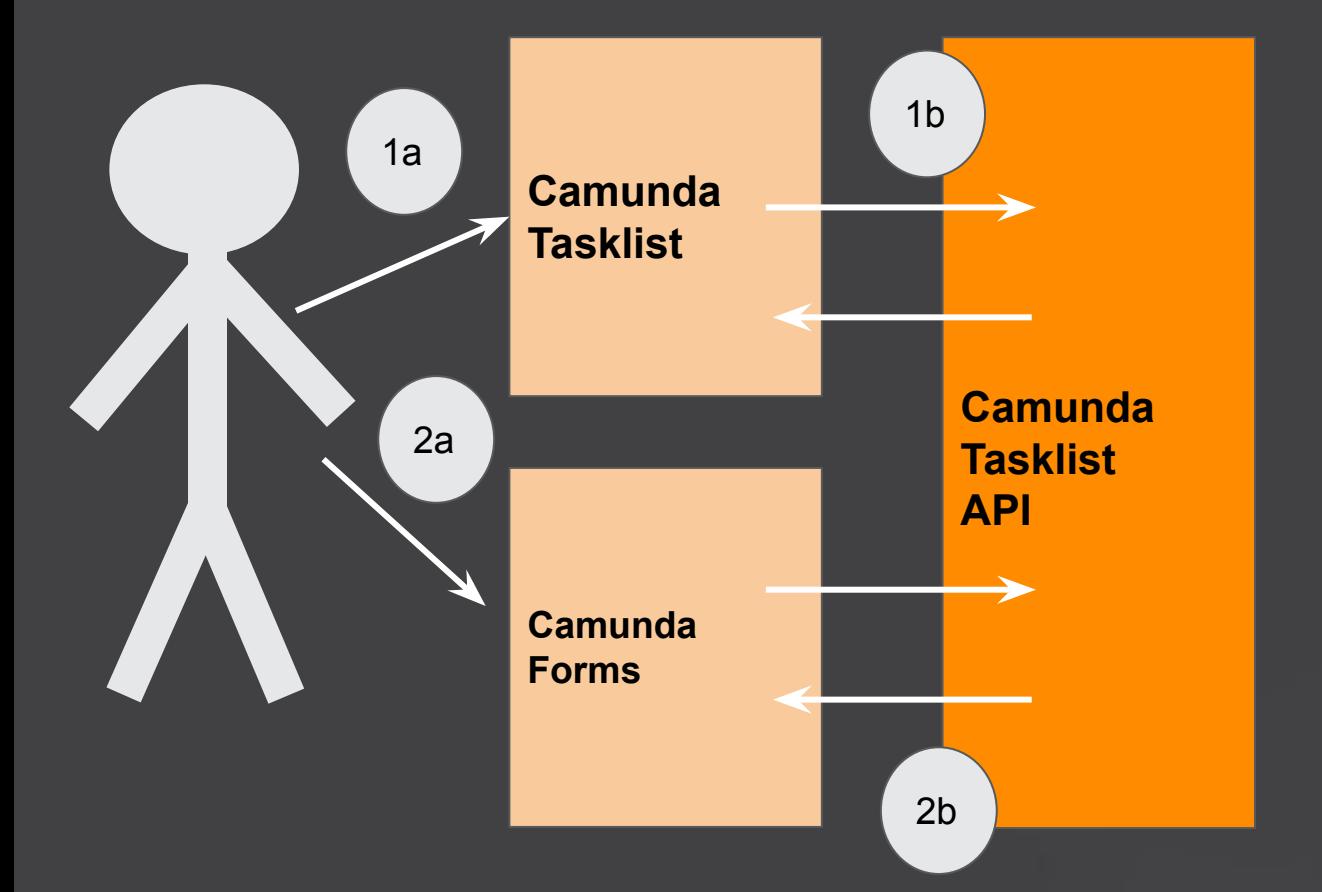

## **Community Projects**

- GraphQL (Camunda Community Hub)
- Polyflow (Holunda-io)

## **Adoption**

**Integration** 

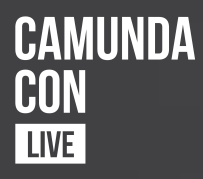

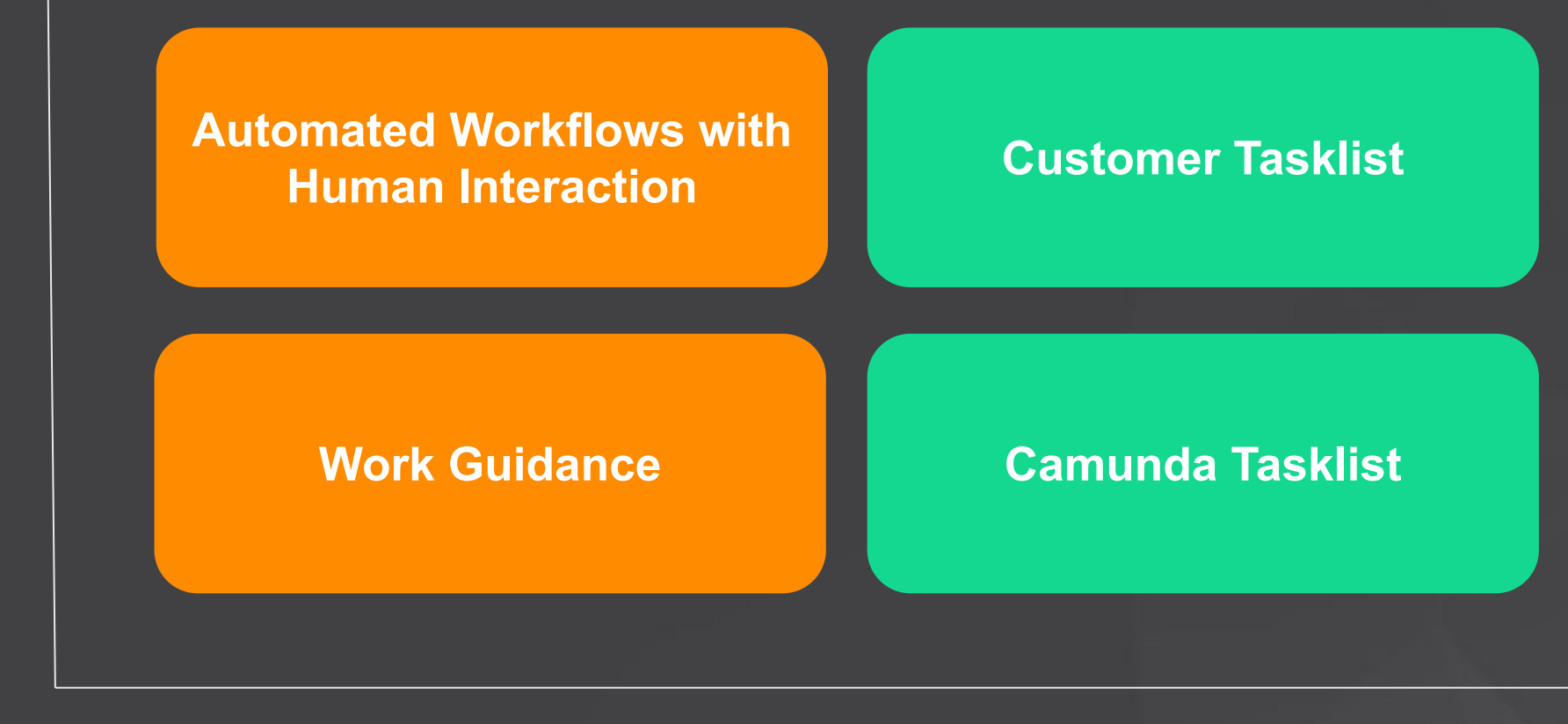

Process

Task list

## **DSGF Ordinem**

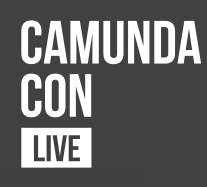

#### S Deutsche Servicegesellschaft für Finanzdienstleister

- Full service provider for Sparkassen operations in **Germany**
- "Member of Sparkassen-Finanzgruppe"
- 1900 Employees in 12 Subsidiaries all over **Germany**

#### **DSGF-**

#### **"Produktionsnetzwerk"**

- Connects all subsidiaries as centrally controlled production network
- Optimized utilization of all resources independent of the location
- Allows high-quality "industrialized process" all over Germany, also in low industrialized areas

#### **Ordinem**

#### **(GO-Live 2021/03)**

- 200+ Users working on 2.500 Cases per month (set up for 60.000 Cases per month)
- Central component of the "Produktionsnetzwerk" (replacement of IBM Filenet Process Engine)
- 1 year development time with 6 Developers

## **Adoption Ordinem**

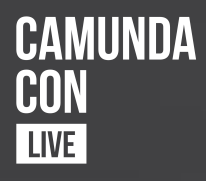

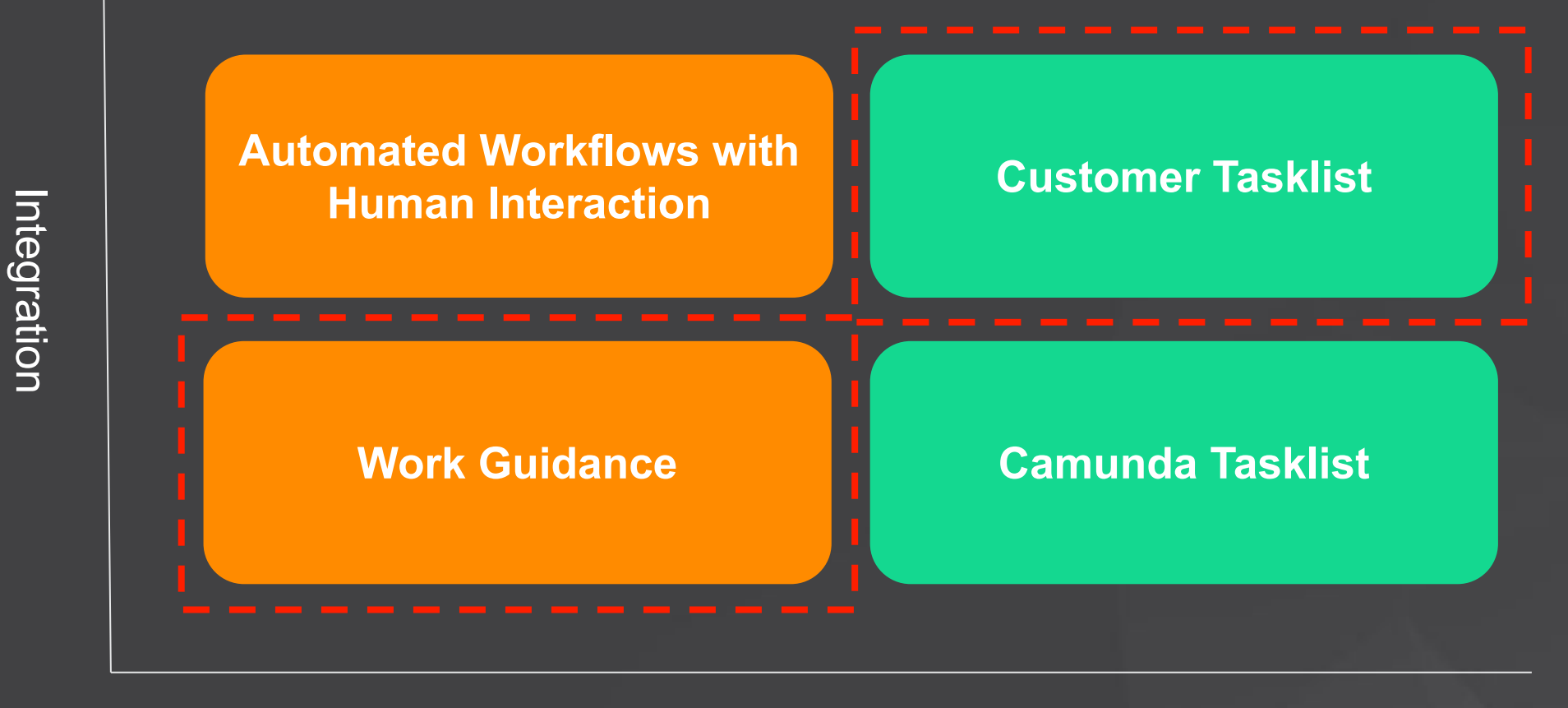

Process Task list

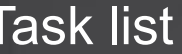

#### **CAMUNDA Ordinem Feature SetCON** LIVE **DSGF** Ordinem  $\boldsymbol{\Theta}$  $\Box$ "Vorgangsparkhaus" - Postkörbe X Abbrechen B eiten Checklist for status of overview of all tasks P Filtern. Dokumente **D** Serviceaufträge **⊘** Checkliste related processes waiting at a gateway  $\vee$  Marktfolge A 自  $\checkmark$  $\sum$  Auszahlung/ QS Überschrift 1  $\vee$  Überschrift 2  $\vee$  Überschrift 3  $\vee$  Überschrift 4  $\vee$  $\ddot{}$ **A** Bearbeitungsverlauf Auftrag bearbeiten  $\sum$  Bestandsgeschäft  $Q$ Auftragsdetails  $\sum$  Bilanzanalyse Einzelleistungen E  $\sum$  Darlehensbuchhaltung  $\checkmark$ Einzelleistung Anzahl Geschäftsvorfall Baufinanzierung Neu  $\sum$  Immobilienbewertung H Erfasste Einzelleistungen Letzter Bearbeiter Mustermann, Max  $\sum$  Immobilienbewertung  $1 \hat{C} \Box \bar{C}$ 100 - Vorgeblendete Einzelleistung  $\alpha$ Letzte Änderung 23.09.2021 15:00  $1 \circ \Box$  $\sum$  Immobilienbewertung 009 - Übergreifende Einzelleistung Neuerfassung v D Neugeschäft Überschrift 1  $\vee$  1  $\hat{O}$   $\Box$ 101 - Kontrollpflichtige Einzelleistung  $\Box$  Baufinanzierung  $\vee$  1 0  $\Box$ Checkpunkt Anzahl Erledigt Datum Benutzer Einzelleistung wählen  $\Box$  Baufinanzierung -<br>Nacharbeiten  $- 0$ Checkpunkt 1  $\Box$  $\Box$   $\frac{GeV}{Kre\Delta}$ Folgeprozesse  $- 0$  $\overline{\phantom{a}}$ Checkpunkt 2  $+$ Gewerb  $\Box$ eprozesse starten Startoptionen  $- 0$  $\, + \,$  $\Box$ Checkpunkt 3  $\left( \Box \right)$   $\left( \mathbf{P} \right)$ Tasks filtered by org unit  $\vert - \vert_0$  $\Box$ Checkpunkt 4  $+$ > Optionale Einträge Unternehmenskunden Kommentare  $\Box$ - Nacharbeiten  $\sum$  Unterstützungsprozesse Freitext 1 Kommentar hinterlassen...

 $\sum$  Marktfolge Passiv

Easy file management (upload, view, …)

 $0/1000$ 

SLAs for each individual task / dashboard

## **"Overall performance, super fast"**

Sebastian Kurth (*Team Lead)*

#### **Technology**

- Camunda REST API
- Additional microservices for responsive UI
- Camunda authorization for task locking and claiming

#### **Benefits of Using Camunda**

- "Developers wanted to code"; full flexibility for developers to implement complex UIs
- Lightweight, granular deployment (monthly) of new features
- Easy operations & maintenance of Camuda **Engine**

#### **Next Steps**

• Connect to Optimize for further process optimization

**CAMUNDA** 

CON | Live |

• Start with fully automated processes

## Fun Race

 $\mathbb{R}^2$  1st Race (**Optimize** and **Cockpit**)

- **Optimize team** (improve human workflow)

 $\approx$  2nd Race

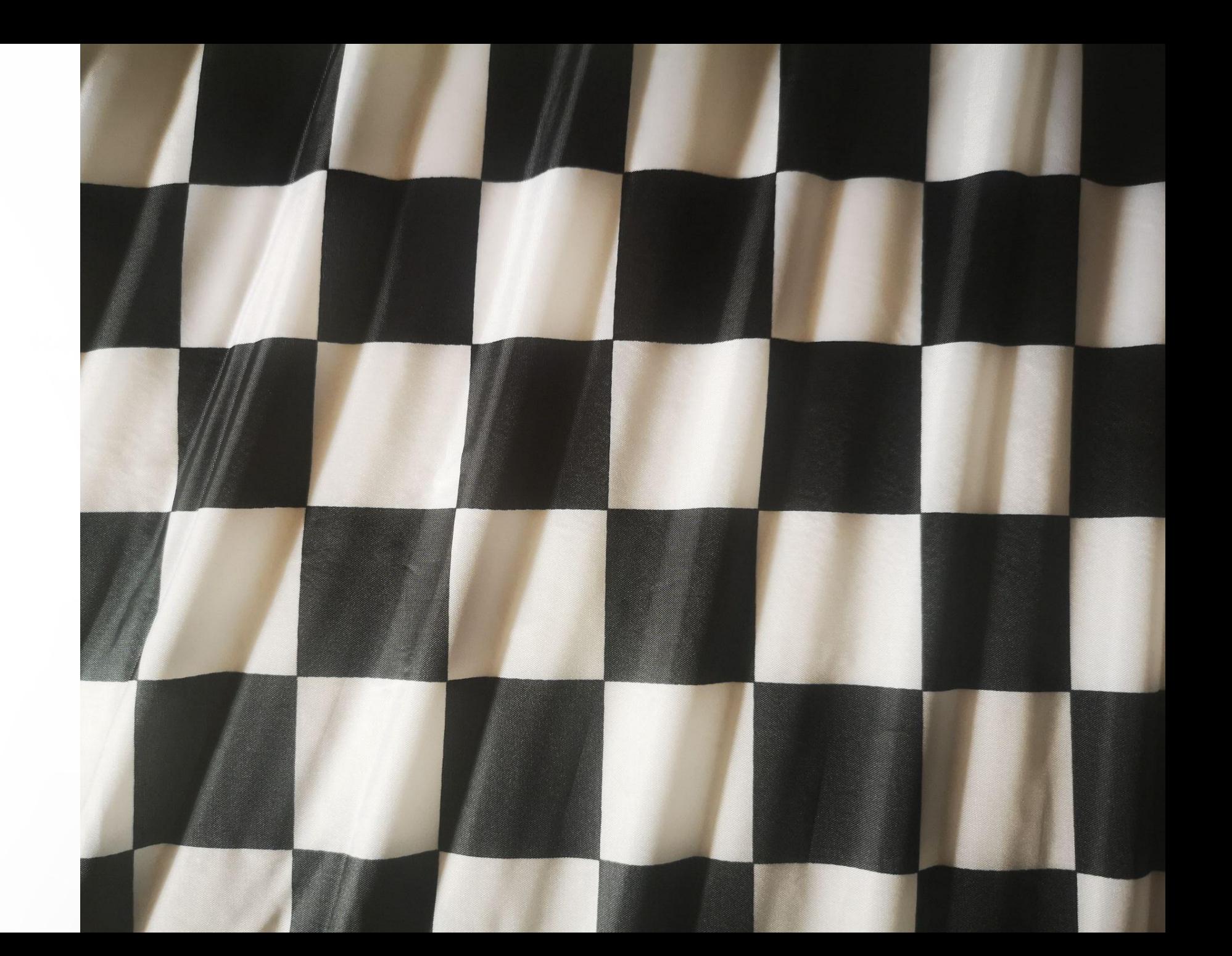

# CAMUNDA CON **LIVE**

### **Takeaways:**

1 - Start executing human workflows to be able to improve them

2 - Use **Optimize** to compare processes

3 - Keep racing :-)

**#CAMUNDACON**

# **CAMUNDA**<br>CON **LIVE**

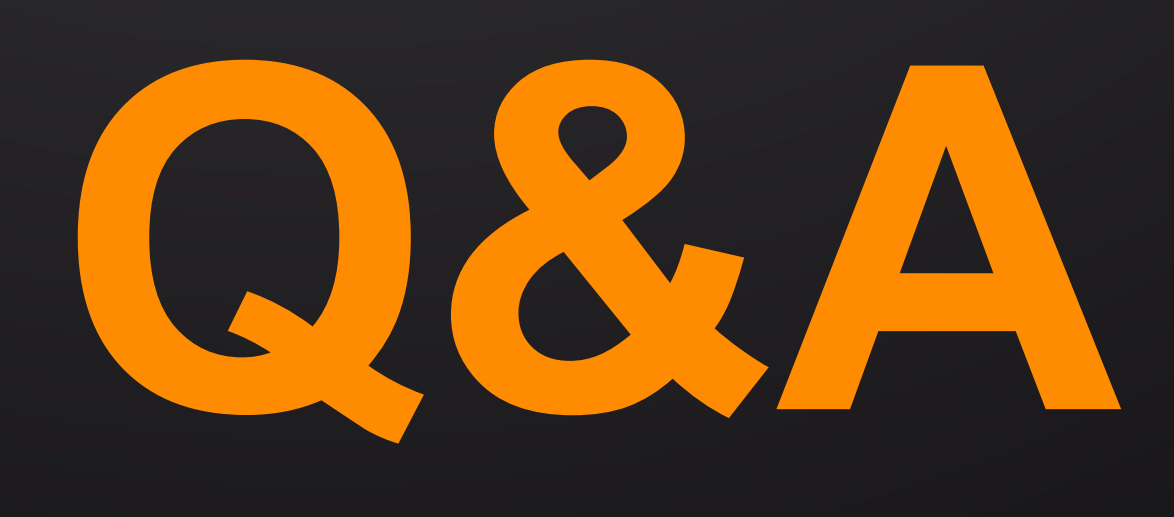

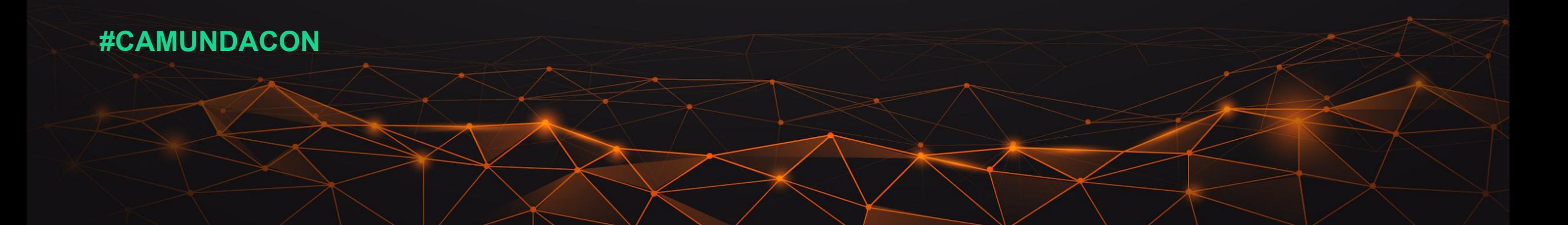